#### Finding Concurrency Errors using **Concuerror**

#### Kostis Sagonas

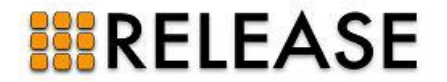

## **Outline**

- Context of this work & Motivation
- $\bullet$  **Concuerror**: Systematic testing tool for Erlang
	- High-level description
	- Demo
	- Implementation technology
	- Blocking avoidance & Preemption bounding
	- More demos
	- Evaluation & Experience
- $\bullet$ Related testing tools
- $\bullet$ Concluding remarks

# Erlang

- $\bullet$ Concurrent functional programming language
- Implements the actor model of concurrency
	- lightweight processes ("green threads")
	- communicating via asynchronous message passing
	- selective receive
	- conceptually no shared memory between processes
- e Erlang's implementation
	- built-ins that manipulate shared memory
		- e.g. process registry, ETS tables, etc.

## **Motivation**

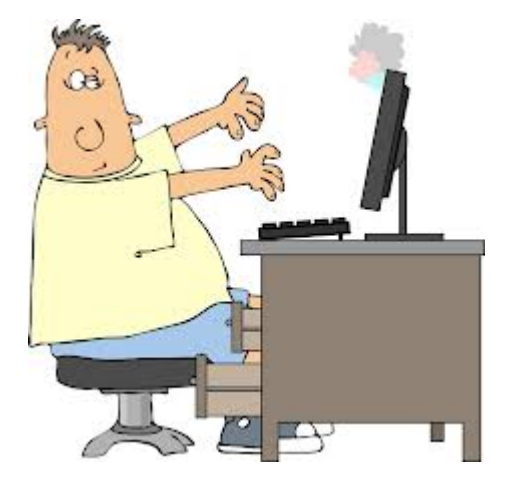

#### Program

-module(identity theft).

 $-$ export([action/0).

 $action() \rightarrow$ Bank =  $self()$ , register(bank, Bank), Test later thank ! money, where the come SomeoneGotMoney -> ok end end), Test Result unregister(bank), register(bank, self()), receive money > God ! robber got money after  $0 \rightarrow$  robbery failed end, receive money > God ! bank got money end.

ok.

 $test() - \ge$ ?assert(bank got money, action()), ok.

Systematic Testing for Finding Concurrency Errors **Concurrency Exercise 2008** Concuerror @ EUC '13

## **Motivation**

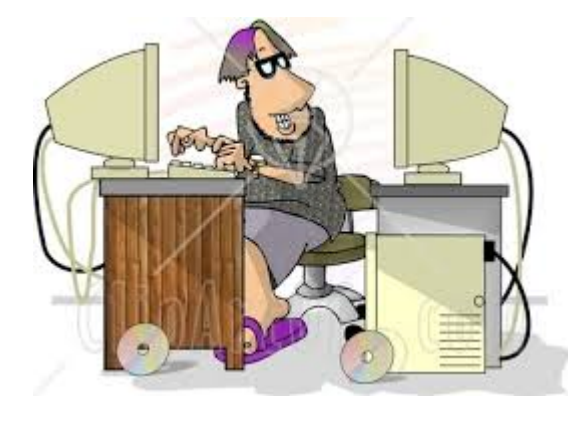

#### Concurrent Program

-module(identity theft).

 $-$ export([action/0).

```
action() - >Bank = self(),
                      register(bank, Bank),
                       Customer = spawn(fun() -> bank ! money end),
                       \overline{G}od = spawn(fun() -> receive SomeoneGotMoney -> ok end end),
Test Result?
                               register(bank, self()),
                               receive
                                money > God ! robber got money
                               after
                                0 \rightarrow robbery failed
                               end
                             end).
                       receive
                        money > God ! bank got money
                       end.
```
# ok.

 $test() \rightarrow$ ?assert(bank got money, action()), ok.

## Concurrent programming is **HARD**

- Concurrent execution is difficult to reason about and get right (even for experts!)
- $\bullet$  Rare process interleaving results in bugs that are
	- hard to anticipate
	- difficult to find, reproduce, and debug ("Heisenbugs")
	- hard to be sure whether they are really fixed
- $\bullet$  Big productivity problem: it can waste significant developers' time and resources
- $\bullet$  This work focuses on *systematic testing*
	- z aka *stateless model checking*

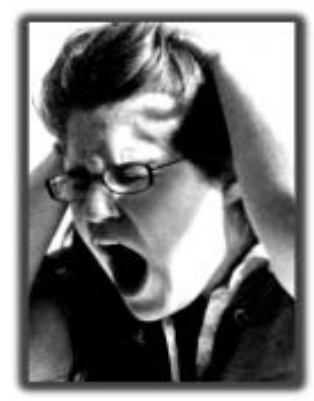

Systematic Testing for Finding Concurrency Errors **Concurrency Entitled Systematic Testing for Finding Concurrency Errors** Concuerror @ EUC '13

### Comparison of approaches

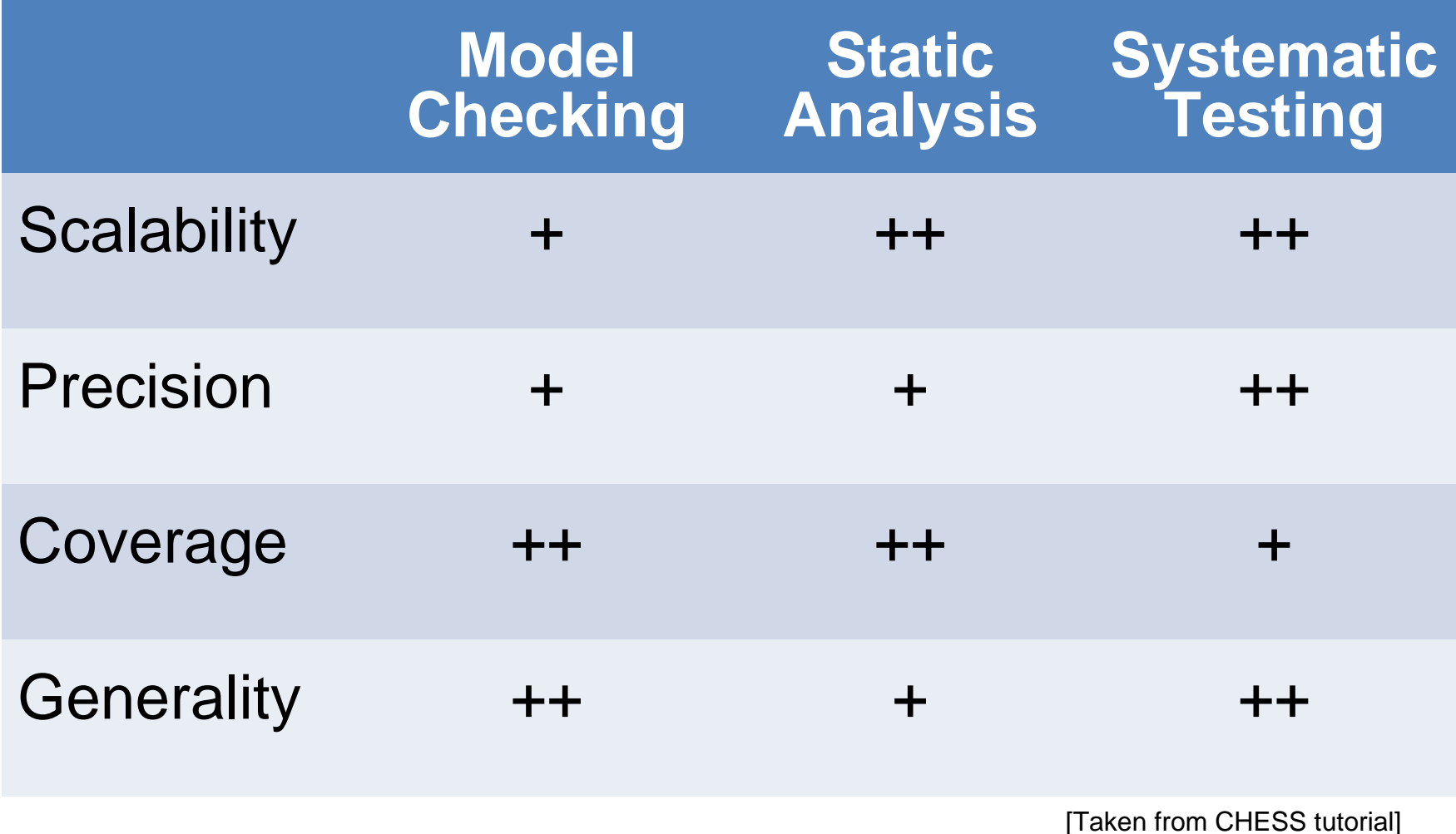

#### Erlang program and its unit test

```
-module(ping_pong).
-export([pong/0]).
pong() ->
  Self = self(),
  Pid = spawn(fun() -> ping(Self) end),
  register(?MODULE, Pid),
  receive ping -> ok end.
ping(P) ->
  P ! ping.
      -module(ping_pong_test).
      -export([test/0]).
```

```
test() ->
  ok = ping_pong:pong().
```
Systematic Testing for Finding Concurrency Errors **Concurrency Exercise 2008** Concuerror @ EUC '13

#### Error discovered by Concuerror

**Checked 5 interleaving(s). 1 error found.**

```
Error type : Exception
Details : {badarg,[{erlang,register,[ping_pong,<...>],[]},
                      ...Process P1 spawns process P1.1
  Process P1.1 sends message `ping` to process P1
  Process P1.1 exits (normal)
 Process P1 registers process P1.1 (dead) as `ping_pong`
 Process P1 exits ("Exception")
```
#### Concuerror in a nutshell

 $\bullet$  A tool for systematic testing (aka stateless model checking) of concurrent Erlang programs

 $\bullet$  Given a program and its test suite Concuerror systematically explores process interleaving and presents detailed interleaving information about any errors that occur during the execution of these tests

#### Concuerror in a nutshell

- Takes control of the scheduler and runs a function (usually a test) to detect whether its execution results in the following errors
	- − Process crashes and abnormal termination
	- − Assertion violations
	- "Deadlocks": lack of progress for processes
- Totally automatic
	- Explores all "interesting" interleaving sequences ...
	- … possibly up to a preemption bound ...
	- … and by employing some very clever algorithms

#### Concuerror's properties

- Easy to use
- **.** Scalable
	- Applicable to "real-world" programs
- Precise
	- Any error found is possible to occur
	- Does not introduce new behaviors
- **. Sound** 
	- All concurrency errors (for a test) can be found
	- Aims to capture all scheduling non-determinism
	- Exhaustively explores this non-determinism

## Scheduling non-determinism

[Taken from CHESS tutorial]

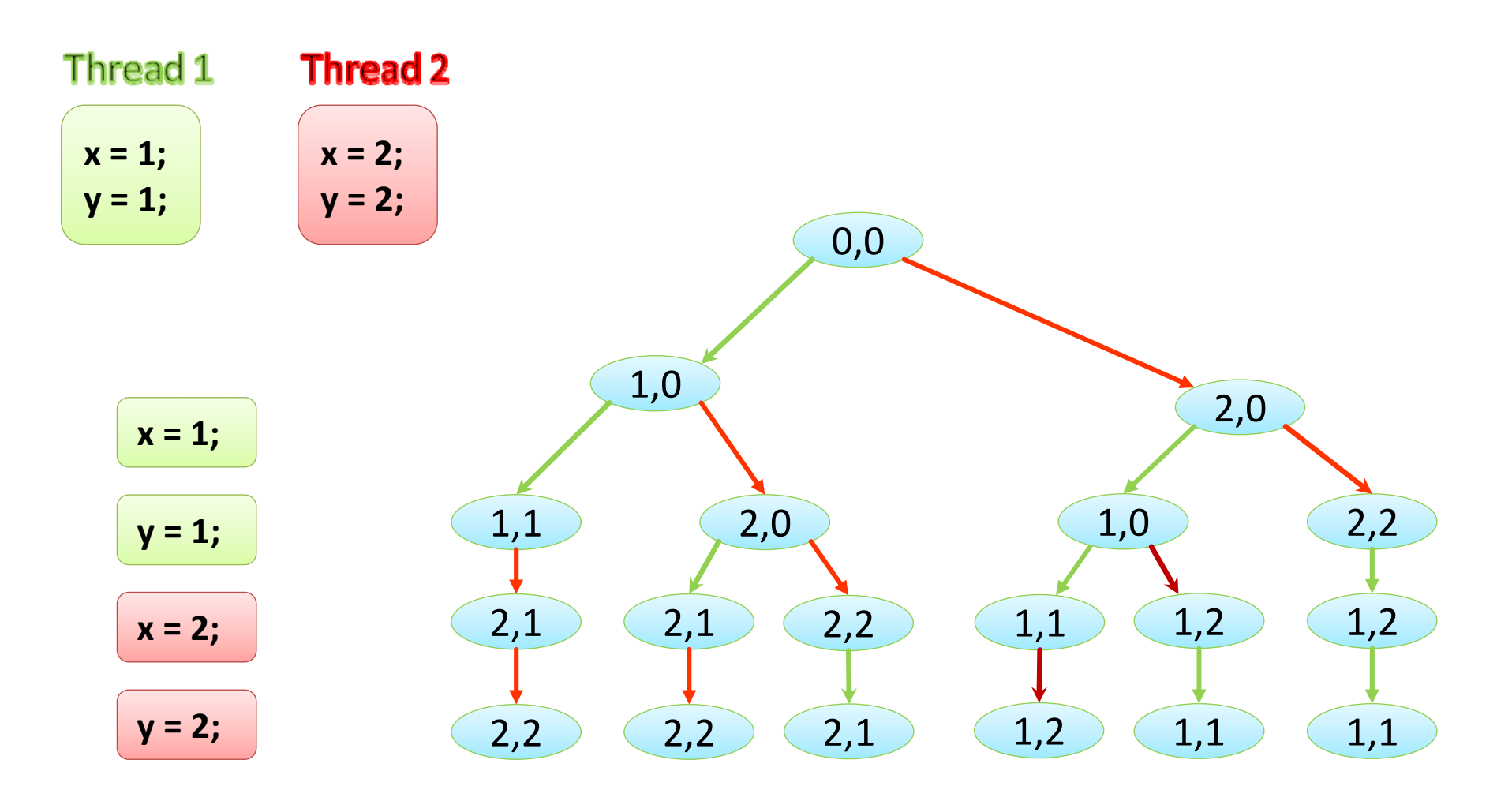

## Sources of non-determinism

- $\bullet$  Scheduling non-determinism
	- Interleaving non-determinism
		- Processes can race to access shared resources
		- Processes can be preempted at arbitrary points
	- Timing non-determinism
		- Sleeping processes can wake up at any point
		- Timers can fire in arbitrary points/orders
- Input non-determinism
	- Programs can be used in a variety of ways
	- z Non-deterministic system calls (e.g. **random()**)
- Memory model effects

Systematic Testing for Finding Concurrency Errors **Concurrency Exercise Concuerror @ EUC** '13

#### Concuerror's anatomy

- z GUI
- Instrumenter
- Scheduler
- $\bullet$ • "Replaying" machinery

#### Concuerror's instrumentation (vsn 0.9)

```
pause() ->
  receive scheduler_prompt -> ok end.
```

```
spawn_wrapper(F) ->
  Fun = fun() -> pause(), F() end,
  Pid = spawn(Fun),
 notify_scheduler(spawn, Pid),
 Pid.
```

```
send_wrapper(Dest, Msg) ->
  Dest ! ?INSTR_MSG(Msg),
 notify_scheduler(send, {Dest,Msg}),
 pause(),
 Msg.
```
#### Process scheduling

- Each process is assigned a logical identifier (LID)
	- that uniquely identifies the process
- Interleaving sequences are
	- represented as sequences of LIDs
	- explored using depth-first search

- For n processes with k preemption points each, the number of interleaving sequences is exponential in both n & k
- $\bullet$ Space complexity is  $O(n^2k)$

#### Another example

```
-module(identity theft).
-export([action/0, test/0]).action() - \geBank = self(),
  register(bank, Bank),
  Customer = spawn(fun() \rightarrow bank ! money end),
  God = spawn(tun() \rightarrow receive SomeoneGotMoney \rightarrow ok end end)Robert =spawn(fun() ->
             unregister(bank),
             register(bank, self()),
             receive
               money > God ! robber got money
             after
               0 \rightarrow robbery failed
             end
           end).
  receive
    money > God ! bank got money
  end.
test() - \gebank got money = action().
  ok.
```
## Concuerror's search strategy

#### Algorithm 1 Depth-first search in process interleaving space

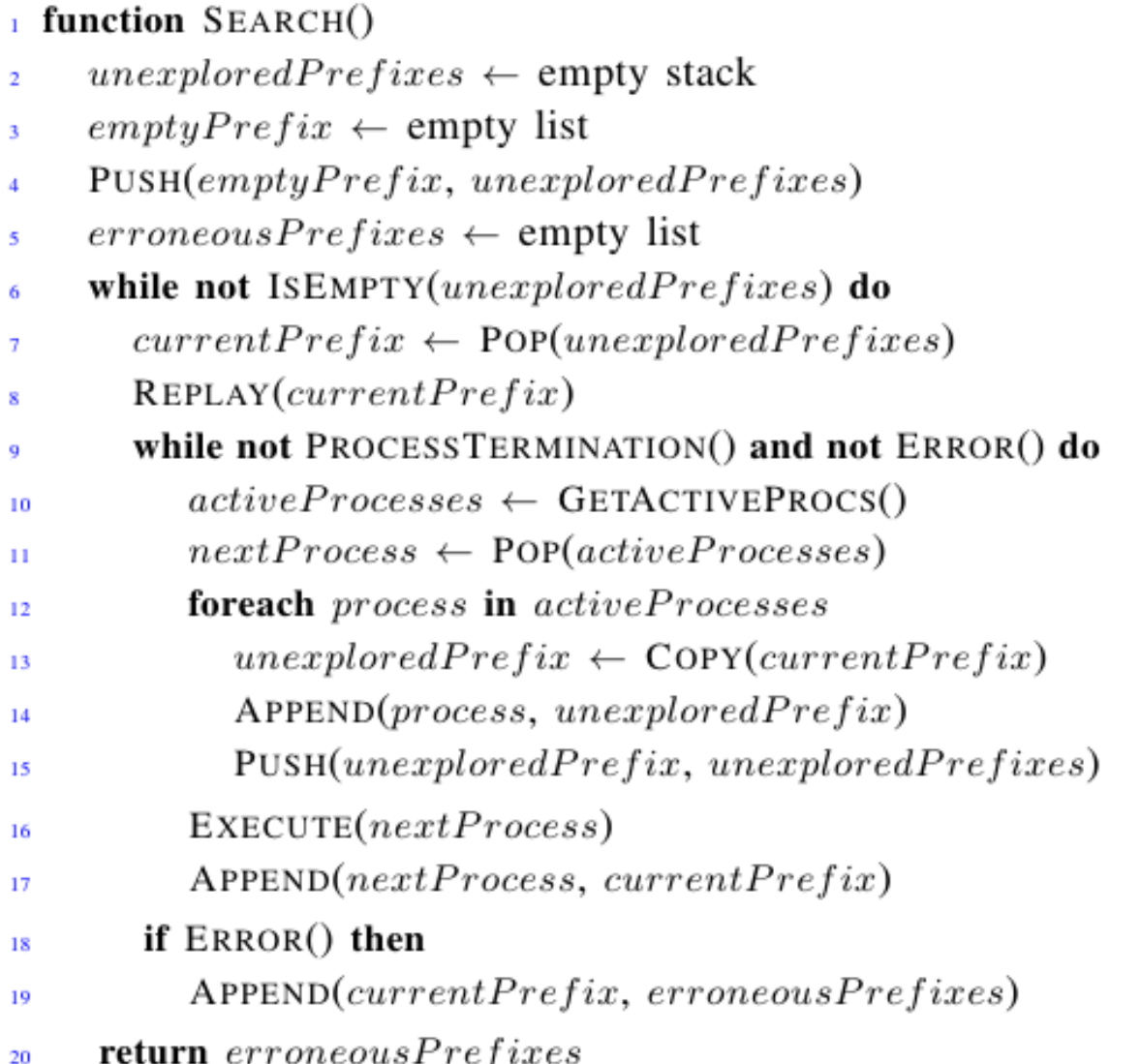

## Efficiency improvements

- 1. Blocking avoidance
- 2. Preemption bounding

## Blocking avoidance

- A process executing a **receive** statement with no matching messages in its mailbox blocks
- Becomes active again only when a matching message arrives
- Although checking a process mailbox interacts with the shared state, it does not update it
- Interleaving sequences that will result in process blocks are redundant and can be soundly ignored

We call this optimization *blocking avoidance*

## Preemption bounding

- Idea similar to iterative context bounding [Musuvathi & Qadeer 2007]
- Builds on the hypothesis that most concurrency errors involve a small number of context switches
- Eliminates exponential dependence on k

#### **Preemption bounding**

- Context bounding adapted to message passing
- Takes into account
	- process blocks in receives
	- process exits

#### Exploration with preemption bound  $= 1$

[Adapted from CHESS tutorial]

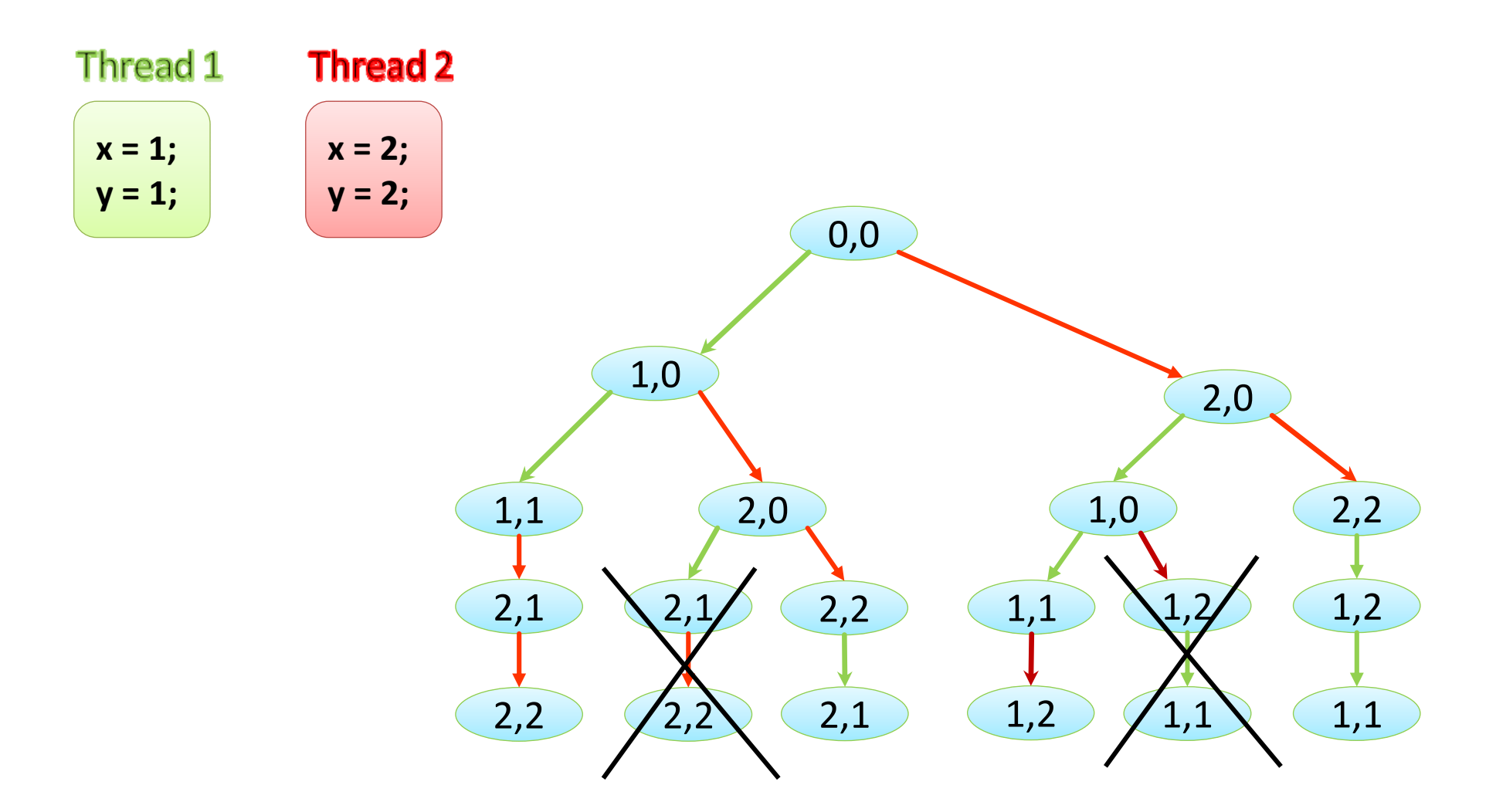

## Evaluation & Experience

 $\bullet$ Applied Concuerror to some large code bases

- z One example: code of **Dialyzer**
	- Static analyzer for Erlang programs
	- About 28,000 LOC
	- Aggressively parallelized
- On a relatively simple test, Concuerror reported various interleaving sequences with a stuck server process, i.e. a resource leak

## Evaluation & Experience

 $\bullet$ Applied Concuerror to some large code bases

- z Another example: code of **mochiweb**
	- Erlang library for building lightweight HTTP servers
	- About 12,000 LOC (including the test code)
	- Cleanly written code & (extensive?) test suite
- $\bullet$ • One (serious?) bug found
	- z Using a **cast** instead of a **call** to stop the socket server (for **mochiweb\_socket\_server:stop/0**)
	- Confirmed by developer; fixed end of May 2013

## Concuerror's options

**usage: concuerror [<args>] Arguments:**

**-t|--target module** Run eunit tests for this module

#### **-t|--target module function [args]**

Specify the function to execute

- **-f|--files modules** Specify the files (modules) to instrument
- **-o|--output file** Specify the output file (default results.txt**)**
- **-p|--preb number|inf** Set preemption bound (default is 2)
- **-I include\_dir** Pass the include\_dir to concuerror

**-D name=value**Define a macro

**--noprogress** Disable progress bar

**-v**

**-q|--quiet** Disable logging (implies --noprogress)

Verbose [use twice to be more verbose]

- **--fail-uninstrumented** Fail if there are uninstrumented modules
- **--ignore modules** It's OK for these modules to be uninstrumented **--show-output** Allow program under test to print to stdout **--wait-messages** Wait for uninstrumented messages to arrive

**--app-controller** Start an (instrumented) application controller

**-T|--ignore-timeout bound**

Treat big after Timeouts as infinity timeouts **--gui** Run concuerror with a graphical interface **--dpor** Runs the experimental optimal DPOR version **--help** Show this help message

Systematic Testing for Finding Concurrency Errors **Concuerror Concuerror @ EUC** '13

## Related testing tools

- **. CHESS** from Microsoft Research [Musuvathi et al.]
	- Similarities:
		- systematic testing tool for finding concurrency errors
		- iterative context bounding
	- Difference: uses platform-dependent wrappers
- z **VeriSoft** [Godefroid]

- z **Erlang QuickCheck/PULSE** [Claessen et al.]
- z **McErlang** [Fredlund and Svensson]

#### Future work

- $\bullet$ Parallelize Concuerror's exploration engine
- $\bullet$ • Investigate the interaction between PropEr (a property-based testing tool) and Concuerror
- Test suite minimization

## Concluding remarks

- Conventional testing, e.g. unit testing, is not able to expose concurrency errors
- Using Concuerror not only allows us to see that our tests pass, but also *guarantees* that the programs are robust and correct w.r.t. these tests
- In practice, a small preemption bound is enough to reveal most concurrency-related defects
	- Start with a small preemption bound and gradually increase
- Exponential increase with number of processes
	- −- Write tests for small # of processes and generalize
- Concuerror provides detailed explanation about errors

#### Thanks to the Concuerror developers

Alkis Gotovos Maria Christakis Stavros Aronis Ilias Tsitsimpis